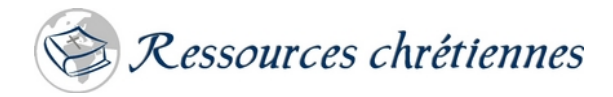

## **Exemple de règles pour l'élection des diacres et des anciens**

- 1. La réunion de l'assemblée débutera par la prière et par la lecture de la Parole de Dieu.
- 2. Le président lira à haute voix :
	- a. Les noms des candidats présentés par le conseil (le nombre de candidats proposés sera le double du nombre de ceux qui seront élus comme anciens ou diacres).
	- b. Les articles 3, 6, 7 et 8 des présentes règles.
- 3. Seuls les hommes qui sont membres communiants en règle ont droit de vote.
- 4. La liste des présences doit être signée par ceux qui sont habilités à voter.
- 5. Les bulletins de vote seront distribués pour être remplis et seront ensuite recueillis.
- 6. Deux frères de l'Église, dont les noms ne sont pas proposés comme candidats, seront nommés pour servir sur le comité d'élection avec deux membres du conseil.
- 7. Le comité d'élection :
	- a. Comptera les bulletins recueillis et vérifiera que le nombre correspond au nombre de signataires sur la liste des présences.
	- b. Comptera le nombre de votes que chaque candidat aura reçu, incluant les votes signés par lettre. Les bulletins vides ou abîmés seront rejetés, tout comme les votes par courriel.
	- c. Ne fera pas connaître le nombre de votes reçus par chaque candidat.
	- d. Aura en mains une copie des présentes règles.
- 8. Le ou les candidats qui aura ou auront reçu le plus grand nombre de votes sera ou seront déclaré(s) élu(s). En cas d'égalité, le candidat le plus vieux sera déclaré élu.
- 9. Le président demandera si quelqu'un veut soulever des objections sur la manière dont l'élection se sera déroulée.
- 10. Le comité d'élection sera dissout et les bulletins de vote seront détruits.
- 11. La réunion de l'assemblée se terminera par la prière.

## **Peter Feenstra,** pasteur

Traduit et adapté de « Regulations for the Election of Office-Bearers », *Training for Service*. L'auteur est pasteur à la retraite qui a œuvré dans les Églises réformées canadiennes (CanRC).

## www.ressourceschretiennes.com

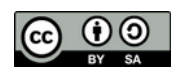

**CC**  $\bigcirc$  2015. Traduit et utilisé avec permission. Cet article est sous licence Creative Commons. Paternité – Partage dans les mêmes conditions 4.0 International ( $CC$  BY-SA 4.0)